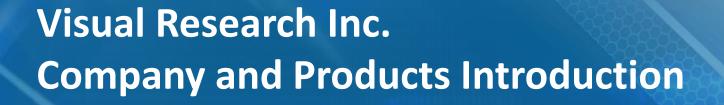

**DEC. 2020** 

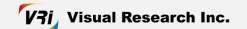

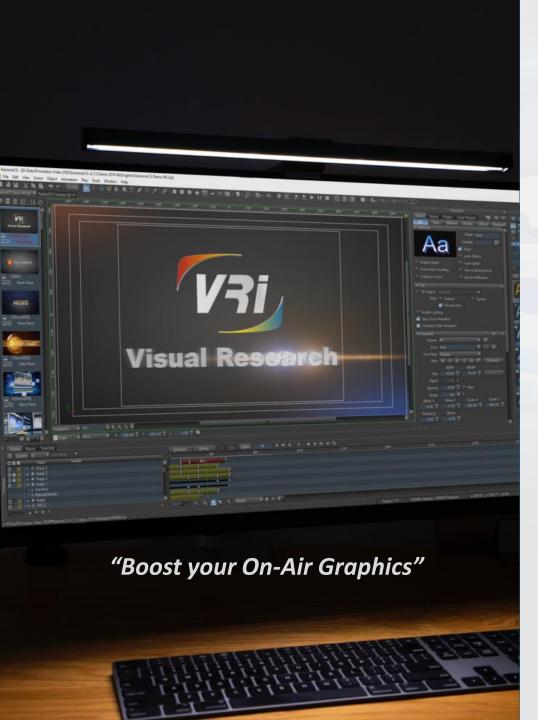

## **Table of Contents**

| 01. About VRi                  | 03 |
|--------------------------------|----|
| 02. Global Customer & Partners | 04 |
| 03. VRi Products               | 06 |
| KarismaCG                      | 07 |
| VisualCG                       | 15 |
| • D-Stream                     | 22 |
| • SDK                          | 29 |

### **About VRi**

VRi was established in Seoul, Korea in 1993 to develop a graphics solution for broadcasting. Starting with the development of Korea's first real-time 3D HD character generator, we develop 3D graphic systems, digital disk recorders, and graphic solutions for broadcasting news, weather, and sports. Customers over 20 countries around the world operate with VRi's products.

VRi pursues the development of global broadcasting graphics. The goal is to improve the broadcast workflow and the quality of broadcast graphics through continuous technological innovation. In a free and modern corporate culture, VRi employees are devoting creative efforts to the development of high-quality products.

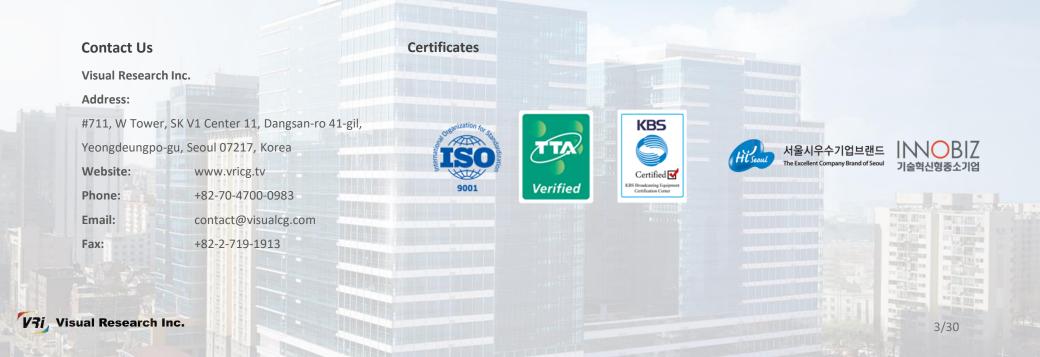

## **Global Customers**

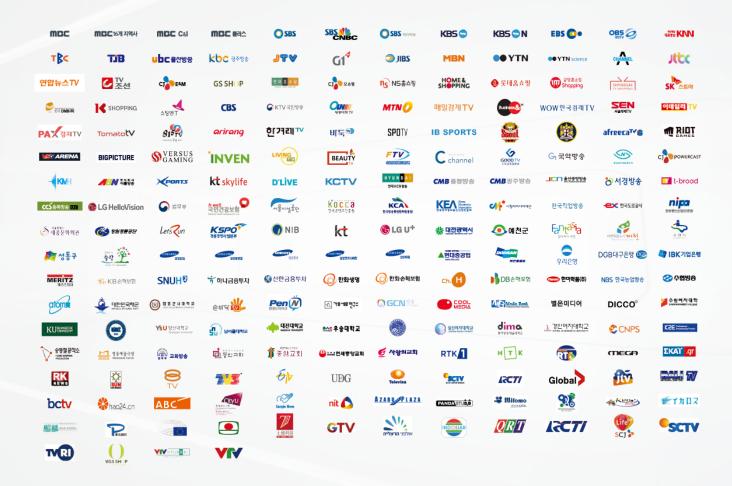

## **Global Partners**

### Resellers

- China DLP-Digital Tech, 7D-Vision Tech
- Indonesia Alfatech Broadcast Solutions
- India Cinthamani Computer
- Israel Maagal Sagour
- Japan Japan Material Co., Ltd.
- Philippines WAM Pacific Inc.
- Poland Elsa- Komp
- Russia Synchro Pro
- Singapore UBC Technology Pte Ltd.
- Sri Lanka S&S Technologies (Pvt) Ltd.
- Taiwan Voxel Vision Technology Corporation
- Thailand Niva Technologies Ltd.
- **U.S.A** Compix media Inc.
- Ukraine OPTA Video
- Vietnam VTV Broadcast and Telecom Service Co., Ltd.

### **Hardware Partners**

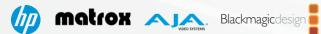

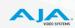

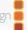

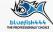

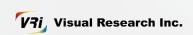

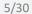

### **VRi Products**

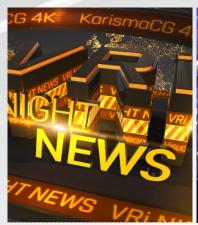

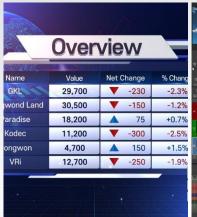

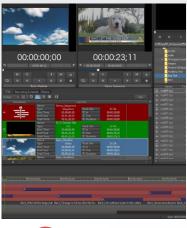

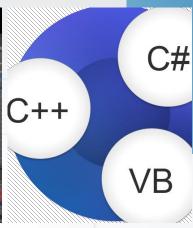

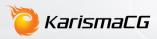

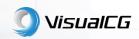

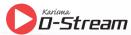

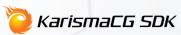

Real-Time 3D On-Air Graphics System Real-Time Character Generator

Multi-Format Disk Recorder/Player

SDK for Graphics Solutions

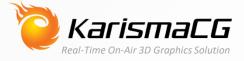

KarismaCG is an all-in-one broadcast graphics solution optimized for live broadcast environment. With 2D and 3D easy-to-use graphics tools, you can create a variety of graphics for your broadcast environment and playout high-quality 3D graphics in real-time without rendering.

KarismaCG's powerful performance and remarkable graphics will bring your broadcast experience to the next level as a result of decades of broadcast technology and know-how's.

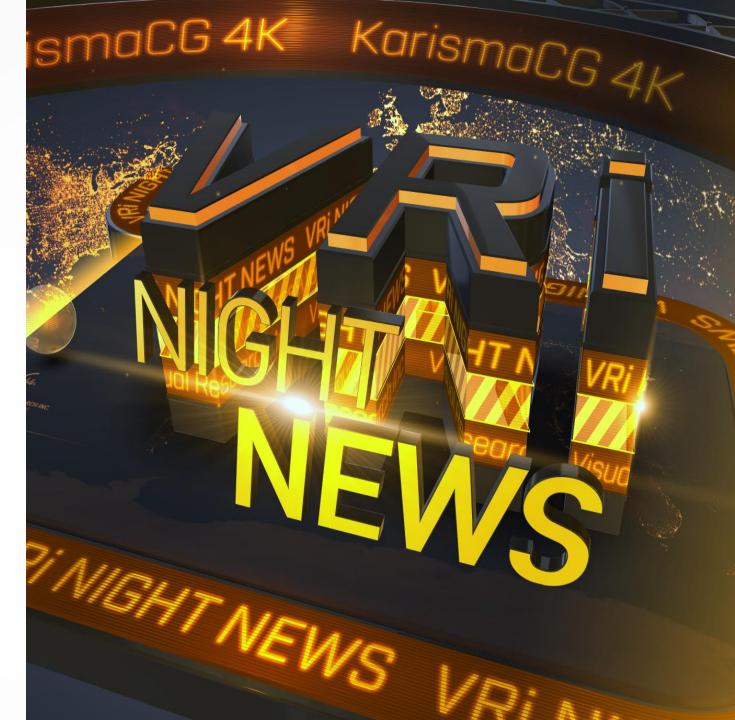

#### KarismaCG UHD

KarismaCG's high-performance graphics engine enables real-time 4K playout in as well as 8K. It can playout scenes up to 16 layers simultaneously with millions of polygonal. KarismaCG's performance and stability have been proven in numbers of TV stations for many years.

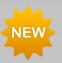

#### **Various UHD Formats**

12G SDI, 3G SDI quad link (2SI/QSD) and SMPTE ST-2110

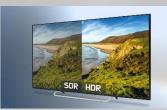

#### **High Dynamic Range (HDR)**

HDR using Hybrid Log-Gama (HLG), Perceptual Quantizer (PQ), and S-Log3

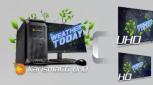

## 4K/HD Simultaneous Playout

Played out simultaneously with one KarismaCG even without additional down-scale equipment

#### **Realtime 3D Graphics Playback**

The optimized graphics engine for the latest hardware allows to playout gorgeous 3D graphics in real time in HD, 4K as well as 8K environments.

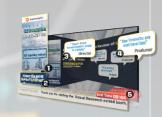

#### Multi-Layer Playout

Playout simultaneously and control individually up to 16 scene layers

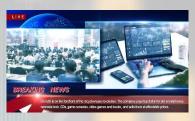

#### **Smooth Video Playback**

Supports major video file formats such as XAVC, DNxHD, XDCAM, ProRes, etc.

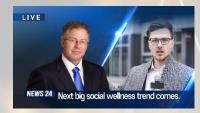

#### **Live Video Mapping**

Use input video as a background during playout or freely place it on the screen

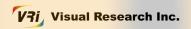

#### **Productive Creation Environment**

KarismaCG has built-in tools to help you quickly and easily create complex and many graphics. Features such as a rich library, batch processing of multiple scenes, and templated text import reduce repetitive tasks and simplify complex tasks to help you complete large-scale tasks efficiently.

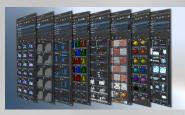

#### **Practical Libraries**

A rich library containing styles, objects, effects, layouts, etc.

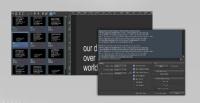

#### **Text Import**

Import pre-written text and quickly apply scene templates without typing

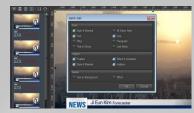

#### **Batch Scene Editing**

Change the background, layout, and font design of multiple scenes at once

#### **Utilizing External Resources**

Importing already generated image files makes the task fast. Also 3D model files created in 3D modeling software can be imported including meshes, lights, cameras and animations, and can be modified.

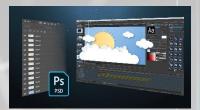

#### **Import PSD Files**

Import PSD files as well as PNG, JPG, and TGA images in whole or layer units

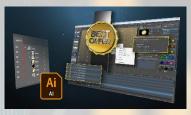

#### **Import AI Files**

Imported AI files in vector format for further editing or conversion to 3D objects

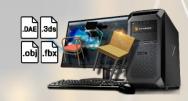

#### **Import 3D Modeling Files**

Import 3D modeling files in various formats such as FBX, DAE, 3DS, OBJ files

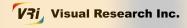

#### **Built in 2D/3D Composition Tools**

Built-in tools for creating text, shapes, paths, and 3D objects, support you to create and edit without any external programs. The freely rotatable and zoomable viewport provide convenience for both 2D and 3D editing.

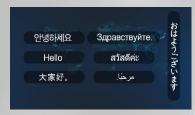

### **Supporting Various Characters**

TrueType, OpenType fonts and Unicode to express various countries such as Asian languages and Arabic

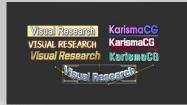

#### **Advanced Font Style**

beautiful characters by applying an unlimited number of font effects such as borders, shadows, embosses, and glows to shapes and text

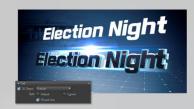

#### **Quick 3D Conversion**

Convert shapes and text into eye-catching 3D objects and apply bevels, lofts, and rathe

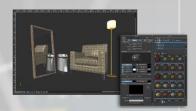

#### Realistic Material

Generate realistic textures such as metal, glass, wood and plastic via phone shading

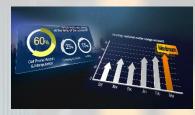

#### **3D Chart**

Create easily various 3D charts such as bars, lines, and pies

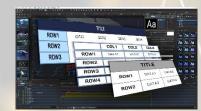

#### **Table in Various Styles**

Reduce your creating time by using the table function with various styles

#### **Keyframe Animation**

Use advanced keyframe-based animation for motion graphics production. Most object properties, including movement, rotation, and scale, can be animated and previewed on the screen.

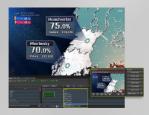

#### **Trigger Animation**

Set multiple animations in a single scene, and use the animation you want as the live broadcast situation

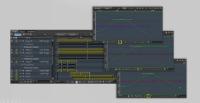

#### **Accurate Timeline Editing**

Multi-track timeline and spline editors allow for fine-tuned animation tweaking

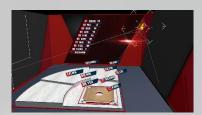

#### **Camera Animation**

Create a dynamic scene using a camera walk

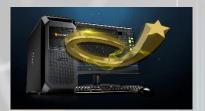

#### 3D Path

Create paths, in 3D space as well as 2D paths, making it possible to create various animations in combination with objects

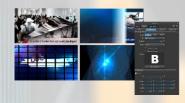

## Various 3D Transition Effects

Make your own scene stand out by using hundreds of 3D transition effects

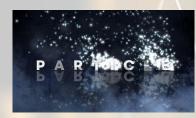

#### **Particle System**

The built-in particle system enables realistic expressions such as flames, water, explosions and fireworks

#### **Real-Time External Data Link**

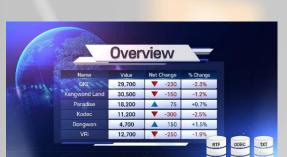

In a live broadcast environment, you can update external data to the scene in real time using ODBC, TXT, or RTF files. Data can be updated by applying a transition effect or scrolled on the screen. Using RTF files, you can change not only text, but also color, font, and size.

# NEW Non-Linear Editing Workflow

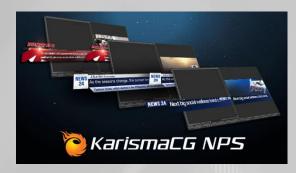

KarismaCG integrates sequences with NLE systems, allowing you to quickly create large amounts of graphics. You can immediately check the result of the synthesis of the background image and the graphic, making it possible to produce an accurate graphic.

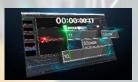

**Timecode Editing** 

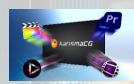

Work with
Non-Linear Editors

#### **Extension API**

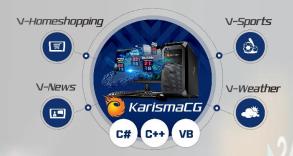

KarismaCG provides an API that can be controlled remotely through a TCP/IP network, and it can be used to develop various broadcast graphic applications. The API is provided in COM format and can be used in languages such as C#, C++, and VB.

## **KarismaCG Line-up**

| Category                           | Features                                                                                                    | Deluxe | Premium | Supreme |
|------------------------------------|----------------------------------------------------------------------------------------------------|--------|---------|---------|
|                                    | Built-in 2D/3D Text, Shapes, Path, Geometries                                                               | •      | •       | •       |
|                                    | Clocks (Counter, Timer, Digital Clock)                                                                      | •      | •       | •       |
|                                    | Import Images (TGA, JPG, BMP, PNG, AI, PSD)                                                                 | •      | •       | •       |
|                                    | VRV and Sequence Image Video                                                                                | •      | •       | •       |
|                                    | 2D Styles (Edge, Shadow, Glow, Gradation, Texture)                                                          | •      | •       | •       |
| Creation                           | Roll and Crawl Scenes                                                                                       | •      | •       | •       |
|                                    | Real-Time External Data-Link (ODBC, EXCEL, TXT, RTF)                                                        | •      | •       | •       |
|                                    | Lights (Point, Directional, Spot)                                                                           | •      | •       | •       |
|                                    | Realistic Material Shading (Reflection and Refraction, etc.)                                                | •      | •       | •       |
|                                    | Key-Frame Animation and Timeline User Interface                                                             | •      | •       | •       |
|                                    | Object and Scene 3D Transition Effects (Wipe, Push, Transform, Curl, Wave, Fade, Particle, Crop, Blur, etc) | •      | •       | •       |
|                                    | Table based 3D Chart (Bar, Pie, Area, Line, Bubble, Dot)                                                    | -      | •       | •       |
|                                    | Import 3D Model File (FBX, DAE, OBJ, 3DS, X)                                                                | -      | •       | •       |
|                                    | Particle System and Lens Flare Effects                                                                      | -      | •       | •       |
| Advanced                           | Camera Animation                                                                                            | -      | -       | •       |
| Creation                           | Multi-Animation for Object and Scene                                                                        | -      | -       | •       |
|                                    | 3D Bevel Editor                                                                                             | -      | -       | •       |
|                                    | Multi-Viewport (Perspective Projection, Front, Top, etc.)                                                   | -      | -       | •       |
|                                    | HD Video File Record and Playback (AVI, MXF, MOV, MP4, WMV)                                                 | -      | -       | •       |
|                                    | Multi-Channel Playout                                                                                       | -      | -       | •       |
|                                    | Live-In Image Grab                                                                                          | •      | •       | •       |
| Playout                            | TriCaster, NDI Playout                                                                                      | •      | •       | •       |
| Flayout                            | Multi-Layer Playout                                                                                         | 6      | 8       | 16      |
|                                    | Audio Playout (Background, Event)                                                                           | •      | •       | •       |
|                                    | Network Automation Server                                                                                   | •      | •       | •       |
| NPS<br>(Network Production System) | FCP Sequence XML Import/Export TTimecode-based CG Editing and NLE Linkage VCR Control for Tape-Out          |        | Option  |         |
|                                    | 4K UHD                                                                                                    |        | Option  |         |
| Option                             | Codec Pack                                                                                                  |        | Option  |         |
| - F 3.0                            | DNxHD Codec                                                                                                 |        | Option  |         |
|                                    |                                                                                                    |        | - 1     |         |

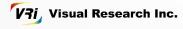

## **KarismaCG System Requirements**

| Category            | HD                                                                                                   | 4К                                                                                                    |
|---------------------|----------------------------------------------------------------------------------------------------|----------------------------------------------------------------------------------------------------|
| os                  | Windows® 10 Pro 64Bit                                                                                |                                                                                                    |
| CPU                 | Intel Xeon Silver 4112 2.6GHz or higher                                                              | Intel Xeon Gold 6128 3.4GHz or higher                                                                 |
| RAM                 | DDR4 2,666MHz 16GB or higher                                                                         | DDR4 2,666MHz 32GB or higher                                                                          |
| VGA                 | nVIDIA® Geforce® GTX1660 or higher                                                                   | nVIDIA® Geforce® RTX2070 or higher                                                                    |
| Display             | 1920x1080 or higher                                                                                  |                                                                                                    |
| Video I/O<br>Boards | Matrox DSX LE4  AJA Kona LHe Plus  Blackmagic Design Decklink 8K Pro  BlueFish444 Epoch SuperNova CG | Matrox X.mio3 12G, DSX LE5 Q25, DSX LE4 8 AJA KONA 5 12G, CORVID 88 Blackmagic Design Decklink 8K Pro |

| Category            | HD                                                                                                    | 4K                                                                                                    |
|---------------------|----------------------------------------------------------------------------------------------------|----------------------------------------------------------------------------------------------------|
| Video I/O           | 2 x SDI (SD/HD) fill output 1 x SDI (SD/HD) key output 1 x SDI (SD/HD) input                                                            | Quad-link 3G SDI: 1 x fill output, 1 x key output 12G SDI: 1 x fill output, 1 x key output, 2 x input 25G IP (SMPTE 2110): 1 x fill output, 1 x key output, 1 x audio output                         |
| Video<br>I/O Format | 1920 x 1080p @ 50, 59.94fps<br>1920 x 1080i @ 25, 29.97, 30fps<br>1920 x 1080p @ 23.98, 24, 25, 29.97, 30fps<br>720p @ 50, 59.94, 60fps | 3840 x 2160p @ 23.98, 24, 25, 29.97, 30, 50, 59.94, 60fps<br>1920 x 1080p @ 50, 59.94fps<br>1920 x 1080i @ 25, 29.97, 30fps<br>1920 x 1080p @ 23.98, 24, 25, 29.97, 30fps<br>720p @ 50, 59.94, 60fps |
| Genlock             | Analog black burst, tri-level or SDI input signal sync                                                                                  | SDI: Analog black burst, tri-level or SDI input signal sync P: SMPTE 2059-2                                                                                                    |
| Audio I/O           | 16 channels AES/EBU audio input and output 16 channels embedded audio on each SDI signal                                                | 16 channels audio on each audio signal                                                                                                    |

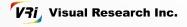

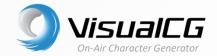

VisualCG is an all-in-one creation and playout real-time character generator. It has extensive range of built-in editing tools and content library that helps users to create stunning graphics in a fast and easy way.

Moreover, it provides a stable and highperformance graphic playout. Experience high productivity and time-saving production environment with VisualCG.

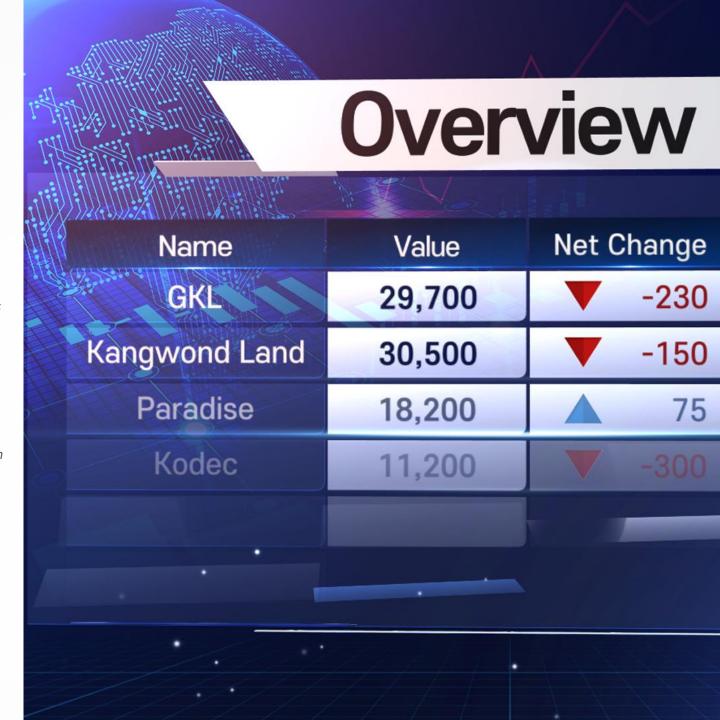

#### **Real-time Playout**

With a graphics engine optimized for the latest hardware, scenes composed of large amounts of graphics can be delivered in real time with effects.

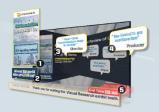

#### **Multi-Layer Playout**

Mix up to four scene layers and playout for logo, clock, scroll, etc. including basic subtitles

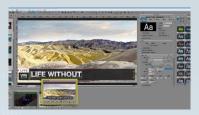

#### **Edit During Playout**

Edit a scene simultaneously while playing out in one system

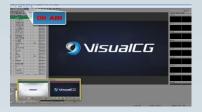

#### **On-Air Mode**

The playout list can be switched to the icon mode or list mode to easily find a scene

#### **Connecting to external resources**

Connect VisualCG with external data or applications to create more diverse creation and playout environments.

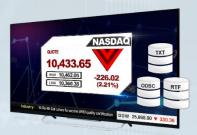

#### **Real-Time External Data Link**

Update external data to the scene in real time using ODBC, TXT, or RTF files

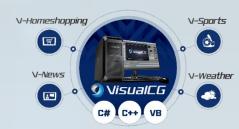

#### **Extension API**

It can be controlled remotely through a TCP/IP network, enabling the development of various broadcast graphic applications

#### **Productive Graphics Creation**

VisualCG has built-in tools to help you quickly and easily create complex and many graphics. Features such as a rich library, batch processing for multiple scenes, and importing text with templates can help designers efficiently complete large-scale tasks by reducing iteration and simplifying complex tasks.

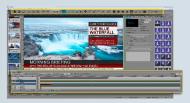

#### **Intuitive User Interface**

The intuitive interface as the user's task process

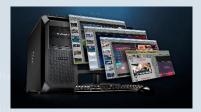

#### **Multi-Project Interface**

Create multiple projects in one system

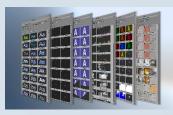

#### **Practical Libraries**

Quickly create high-quality graphics with a rich library of built-in styles, objects, effects, and layouts

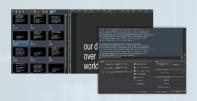

#### **Text Import**

Import pre-written text and quickly apply scene templates without typing

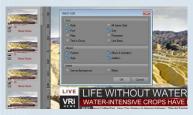

#### **Batch Scene Editing**

Change the background, layout, and font design of multiple scenes at once

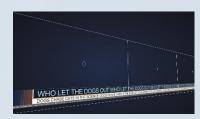

#### **Convenient Scroll Creation**

Rolls or scrolls can be conveniently created in any direction, up, down, left, or right

#### **Various Objects and 2D Styles**

Built-in tools for creating text, shape, and path authoring tools support you to create various graphics without any external programs.

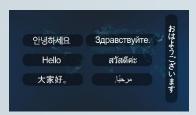

## **Supporting Various Characters**

Supporting TrueType, OpenType fonts and Unicode, to represent characters such as Asian languages and Arabic

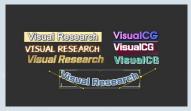

#### **Advanced Font Style**

Beautiful characters by applying an unlimited number of font effects such as borders, shadows, embosses, and glows to shapes and text

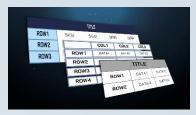

#### **Table in Various Styles**

Various styles can greatly reduce the creation time

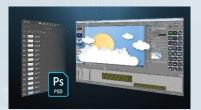

#### **Import PSD Files**

Import PSD files in whole or layer units, making file management and utilization easy

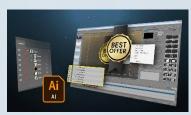

#### **Import AI Files**

Imported AI files in vector format for further editing

#### **Key-Frame Animation**

VisualCG provides advanced keyframe-based animations for motion graphics production. You can animate and preview most object properties, including movement, rotation, and scale.

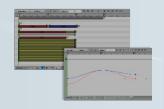

#### **Accurate Timeline Editing**

Track mode and graph mode for sophisticated animation production

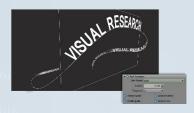

#### 3D Path

Create paths, in 3D space as well as 2D paths

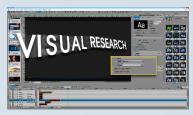

#### **Typing Animation**

Create a typing effect easily by character keyframe animation

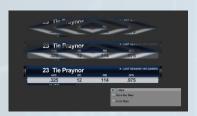

#### **Mask Effect**

Set an image or object as a mask for your various design

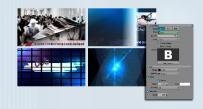

## Various 3D Transition Effects

Easily make your scene stand out by using hundreds of 3D transition effects

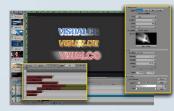

#### **Customizable Effects**

Adjust the various properties of the effect and combine it with keyframe animations

# VisualCG Line-up

| Category  | Features                                                                                                 | VisualCG | VisualCG<br>Plus |
|-----------|----------------------------------------------------------------------------------------------------|----------|------------------|
|           | Built-in 2D Text, Shapes, Path Tools                                                                     | •        | •                |
|           | Clocks (Counter, Timer, Digital Clock)                                                                   | •        | •                |
|           | Import Images (TGA, JPG, BMP, PNG, AI, PSD)                                                              | •        | •                |
|           | VRV and Sequence Image                                                                                   | •        | •                |
|           | 2D Styles (Edge, Shadow, Glow, Gradation, Texture)                                                       | •        | •                |
|           | Curved Text                                                                                              | •        | •                |
| Creation  | Object Mask                                                                                              | •        | •                |
|           | Crawl, Roll Scenes                                                                                       | •        | •                |
|           | Timeline UI                                                                                              | •        | •                |
|           | Real-time External Data Link (ODBC, EXCEL, TXT, RTF)                                                     | •        | •                |
|           | Built-in Library                                                                                         | •        | •                |
|           | Object and Scene Transition Effect (Wipe, Push, Transform, Curl, Wave, Fade, Particle, Crop, Blur, etc.) | •        | •                |
|           | Audio Playout (Background, Event)                                                                        | •        | •                |
|           | Live-In Image Grab                                                                                       | •        | •                |
| Playout   | TriCaster, NDI Playout                                                                                   | •        | •                |
|           | Multi-Layer Playout                                                                                      | 1        | 4                |
|           | Network Automation Server                                                                                | •        | •                |
|           | Key-Frame Animation                                                                                      | -        | •                |
| Animation | Text-Typing Animation                                                                                    | -        | •                |
|           | Animation using 3D Path                                                                                  | -        | •                |

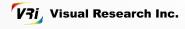

# VisualCG System Requirements

| Category            | VisualCG / VisualCG Plus                                                                          |
|---------------------|---------------------------------------------------------------------------------------------------|
| os                  | Windows® 10 Pro 64Bit                                                                             |
| CPU                 | Intel® Core™ i7-8700 Processor or higher                                                          |
| RAM                 | DDR4 2,400MHz 8GB or higher                                                                       |
| VGA                 | nVIDIA® Geforce® GTX1650 or higher                                                                |
| Display             | 1920x1080 or higher                                                                               |
| Video I/O<br>Boards | Matrox DSX LE4 AJA KONA LHe Plus Blackmagic Design DeckLink 8K Pro BlueFish444 Epoch SuperNova CG |

| Category            | VisualCG / VisualCG Plus                                                                                                    |
|---------------------|----------------------------------------------------------------------------------------------------|
| Video I/O           | 1 x SDI (SD/HD) fill output<br>1 x SDI (SD/HD) key output<br>1 x SDI (SD/HD) input                                                                       |
| Video<br>I/O Format | 1920 x 1080i @ 25, 29.97, 30fps<br>1920 x 1080p @ 23.98, 24, 25, 29.97, 30, 50, 59.94fps<br>1920 x 1080p @ 23.98, 24fps<br>720p @ 50, 59.94, 60fps       |
| Genlock             | Analog black burst, tri-level or SDI input signal sync                                                                                                   |
| Audio I/O           | Support up to 16 channels AES/EBU audio input Support up to 16 channels AES/EBU audio output Support up to 16 channels embedded audio on each SDI signal |

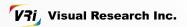

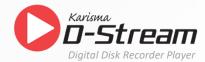

D-Stream is a multi-format disk recorder that can be used for editing/sending/recording, etc. You can create SDI input signals into files with various codecs or output video files as SDI.

With built-in sequence editor and CG mixing, D-Stream can playout in real time, increasing the productivity of live broadcast and post production.

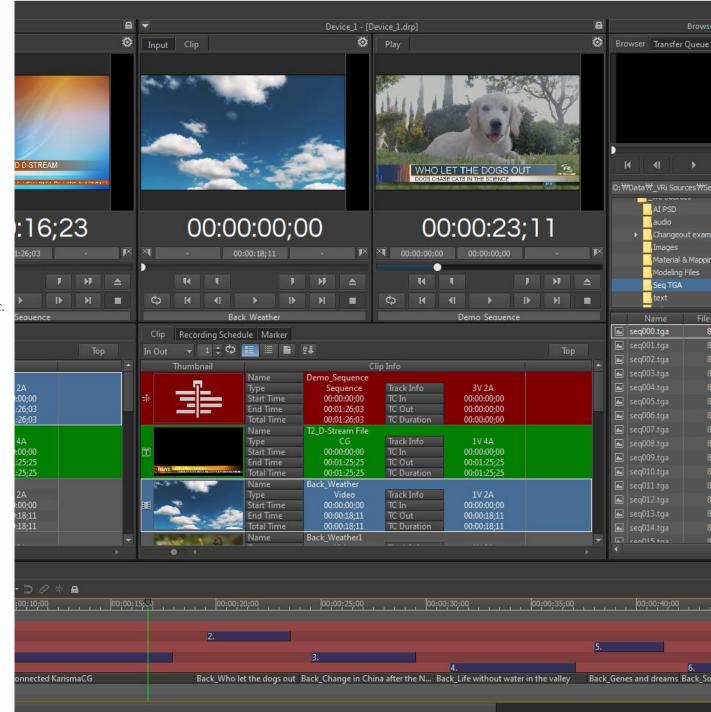

#### **Multi-Channel Record and Playback**

Support 4 input/output channels, and various input/output configurations. For HD and 4K (2160p), you can use up to 2 recordings or 2 playbacks, or 1 recording 1 playback.

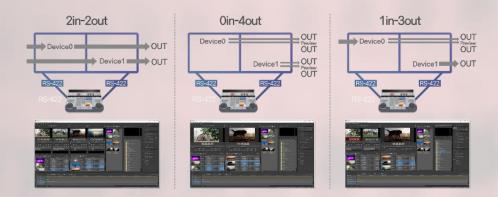

#### 4K I/O

Simultaneous recording or playback of 2 channels of 4K 60p. Both of 4K input/output support 3G quad link (2SI/SQD), 12G and IP.

#### Video fill & key recording/playback

Selectable 2-channel input/output or simultaneous Fill and Key recording/playback mode.

#### **Various Video I/O Formats**

Various input/output video formats such as SD (NTSC, PAL), HD (720p, 1080i, 1080p), and 4K (2160p).

#### **Native 10-bit Processing**

Record high-quality video via internal 10-bit processing for recording with Codecs such as Avid DNxHD and Apple ProRes 4444 can record high-quality video without increasing the file size, minimize video loss.

#### **Flexible Recording Methods**

D-Stream can record and playback with accurate timecode using various actual codecs in broadcasting

#### **Scheduled Recording**

Record daily and weekly as recurring schedules.

#### **Simultaneously Creating Proxy**

D-Stream simultaneously records proxy simultaneously when recording original high-definition video.

#### **Record Markers**

Search easily the wanted frame or an error frame by marking during recording.

#### **Time Delay Instant Replay (TDIR)**

Playout or video edit on another device while recording the input video as a file, without waiting for the recording to be completed.

#### **TC Break Recording**

Create files for each successive timecode section when recording from a tape. It makes multiple recorded files in one operation

#### **Adapting to Linear Editing Workflow**

Switch gradually to a file-based edit environment from a linear edit environment by replacing tape-based VCR to D-Stream

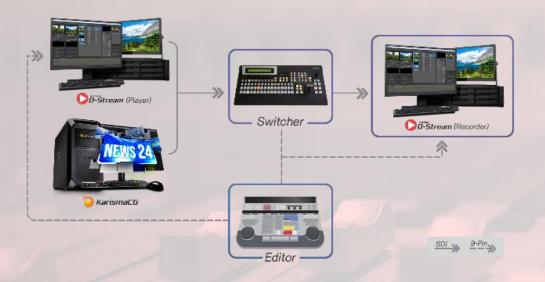

#### Work with Editor or VTR

D-Stream supports 9-pin control and can be used in linkage with an editor, VTR recorder or a player. Control a linear editor, a VTR recorder and a player through 9-pin.

- · D-Stream control in editor
- · Control for output from D-Stream to VTR(D-Stream VTR)
- · VTR to D-Stream recording control(VTR D-Stream)

#### **Built-in Functions for Linear Editing**

Control the BVE editor with Sony 9-pin control to use following editing functions.

- · Assemble/insert editing · Split editing
- · Pre-read editing · Drop/non-drop frame
- · Audio editing · Field recording
- · Hardware EE mode

#### **Real-Time Non-Linear Editing**

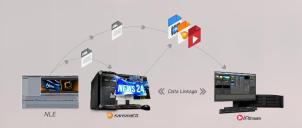

Simplify the workflow by editing of multi-track sequences consisting of video, audio, graphics, and playing out the created sequence in real-time.

#### **Multi-Track Sequence Editing**

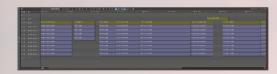

Place video and audio and scenes on the timeline and edit a video track easily by timeline-based editing functions. You can use trimming, mark in/out, and transition effects, too.

#### **Import Sequence from NLE**

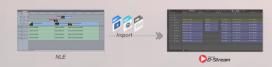

Import video, audio, and CG editing sequence from NLE into the D-Stream timeline and playout them in real-time so that reduce rendering time.

#### **Real-Time CG Mixing and Playout**

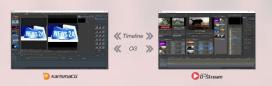

Create a scene files by KarismaCG and place them on the timeline by D-Stream. Mixing and playing out without rendering in real-time is also available.

#### **Export Sequence to NLE**

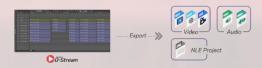

Export edited sequence of D-Stream as a video file with various codecs. D-Stream can create a file in a shorter time than the actual play time of the video even for the multi-track timeline rendering.

# Supported Media File Formats

| Format        | HD                                                                                                    | 4K                                                         |
|---------------|----------------------------------------------------------------------------------------------------|------------------------------------------------------------|
| AVI           | DVCPro HD<br>MPEG-2 I-Frame 4224/422<br>MPEG-2 IBP 420/422                                                                   | MPEG-2 I-Frame 4224/422                                    |
| MOV           | DVCPro HD<br>XDCAM HD422<br>ProRes 4444/422/422(HQ)/422(LT)/422(Proxy)<br>H.264                                              | ProRes 422/422(LT)/422(HQ)/422(Proxy)                      |
| MXF           | MPEG-2 DVCPro HD AVC-Intra 100/50 DNxHD 220/220x/145/100 XDCAM HD 35/25/422S XAVC Intra Class 100 CBG XAVC Long GOP 50/35/25 | XAVC Intra Class 300, 480 CBG/VBR<br>XAVC Long GOP 140/200 |
| MP4           | MPEG-2<br>H.264                                                                                                    | -                                                          |
| Graphic Files | TGA, BMP, JPG, PSD, TIF, GIF, PNG<br>VRV (VRi Video), T2P (KarismaCG Project), T2S (KarismaCG Scene)                         |                                                            |

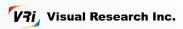

## D-Stream System Requirements

| Category            | HD                                                                              | 4K                                                                                                    |
|---------------------|---------------------------------------------------------------------------------|----------------------------------------------------------------------------------------------------|
| OS                  | Windo                                                                           | vs 10 Pro 64bit                                                                                                    |
| CPU                 | Intel® Core™ i7-7700K 4.2 GHz                                                   | Dual Intel® Xeon Gold 5218 2.3 GHz                                                                                                    |
| RAM                 | DDR4 16GB 2,133MHz (2x8GB)                                                      | DDR4 64GB 2,666MHz (4x16GB)                                                                                                    |
| VGA                 | Intel® HD Graphics 630 or higher                                                | NVIDIA GeForce RTX 2070 or higher                                                                                                    |
| Display             | 1920x                                                                           | .080 or higher                                                                                                    |
| Video I/O<br>Boards | Matrox DSX LE4 (LP/FH/BNC) 4 100/500/550<br>Matrox X.mio3 (LP/FH) 4 100/500/550 | 12G SDI: Matrox X.mio3 12G 550 25G IP: Matrox DSX LE5 Q25 Quad-link 3G SDI: Matrox X.mio3 FH X2 550 Matrox X.mio3 (LP/FH) 8 550 Matrox DSX LE4 FH X2 550 |
| XAVC Accelerator    | -                                                                               | Matrox M.264 S1 or S2                                                                                                    |

| Category            | HD                                                                                                    | 4К                                                                                                    |
|---------------------|----------------------------------------------------------------------------------------------------|----------------------------------------------------------------------------------------------------|
| I/O Channel         | 2 x Input<br>2 x Output                                                                                                    | Quad-link 3G SDI: 3 x I/O (SQD, 2SI)  12G SDI: 2 x I/O  25G IP (SMPTE 2110): 2 x I/O                                                                                                    |
| Video<br>I/O Format | 1920 x 1080i @ 25, 29.97, 30fps<br>1920 x 1080p @ 23.98, 24, 25, 29.97, 30fps<br>1920 x 1080psf @ 23.98, 24fps<br>720p @ 50, 59.94, 60fps<br>576i @ 25fps 486i @ 29.97fps | 3840 x 2160p @ 23.98, 24, 25, 29.97, 50, 59.94, 60fps<br>1920 x 1080i @ 25, 29.97, 30fps<br>1920 x 1080p @ 23.98, 24, 25, 29.97, 30fps<br>1920 x 1080psf @ 23.98, 24fps<br>720p @ 50, 59.94, 60fps |
| Reference           | Analog black burst, tri-level or SDI input signal sync                                                                                                    | SDI: Analog black burst, tri-level or SDI input signal sync IP: SMPTE 2059-2                                                                                                    |
| Audio               | 16 channels AES/EBU audio input 16 channels AES/EBU audio output 16 channels embedded audio on each SDI signal                                                            | 16 channels audio on each audio signal                                                                                                    |

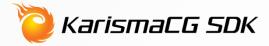

KarismaCG SDK is a development toolkit for creating customized broadcast graphics applications for events such as news, live sports, election graphics, and so on. This SDK enables users to build their own unique graphics display for their needs.

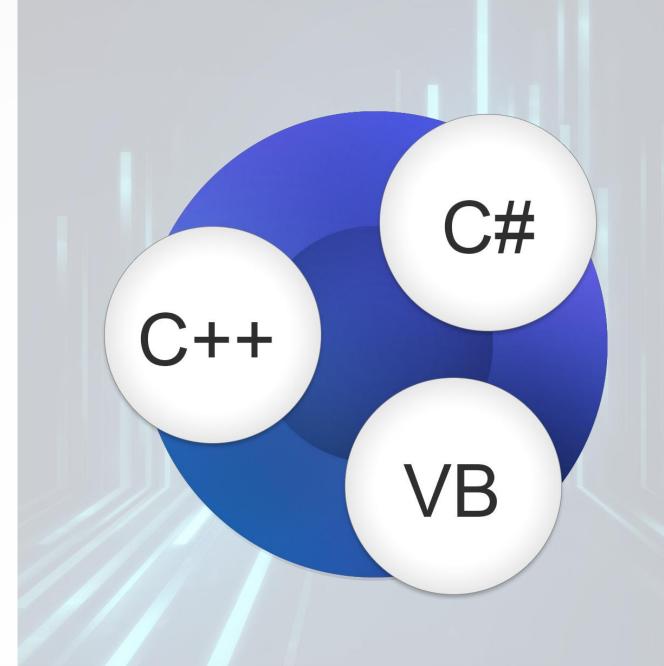

## **SDK Features**

#### **K3DAsyncEngine**

KarismaCG Remote Control API

K3DAsyncEngine is a simple interface that controlsKarismaCG via TCP/IP network. It can conduct KarismaCG to load CG template and change the contents and animation in templates. Developer can use this API to develop custom broadcast graphic applications. KarismaCG is used to design CG template and used as a playout server.

#### **Features**

- Supports COM interface
- Remote control of KarismaCG via TCP/IP
- Sample applications and codes
- Enabled for users who have automation server (KAP) option

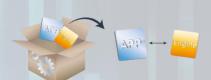

#### **K3DEngine**

On-Air Graphics Playout Engine

K3DEngine is an SDK module that allows direct control of KarimaCG playout engine. With K3DEngine, you can easily create a customized broadcast graphics playout application that fits your need. K3DEngine can be used for events such as news, live sports, election, stock ticker, weather forecast and more.

#### **Features**

- Advanced real-time 3D Graphics Engine and API (Application Programming Interface)
- Template based workflow when graphic template is created from KarismaCG
- Support various programming languages
- Supports COM interface
- Easy and fast playout program creation environment

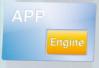